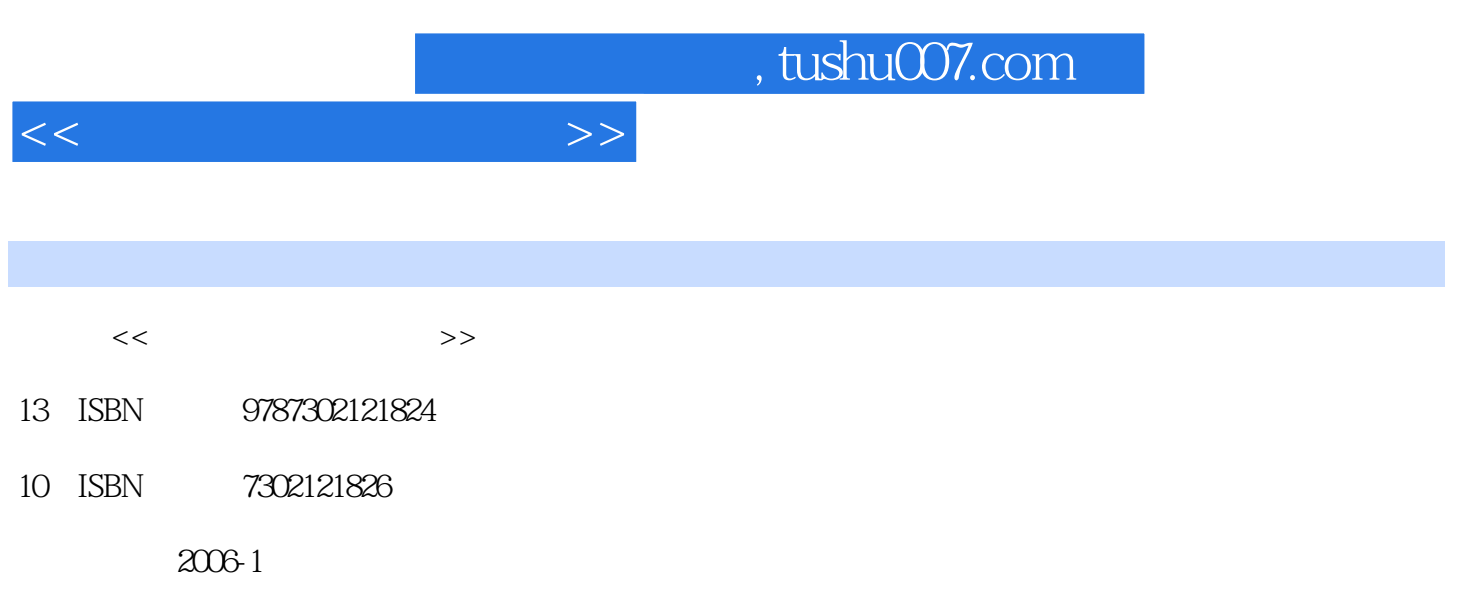

页数:338

PDF

更多资源请访问:http://www.tushu007.com

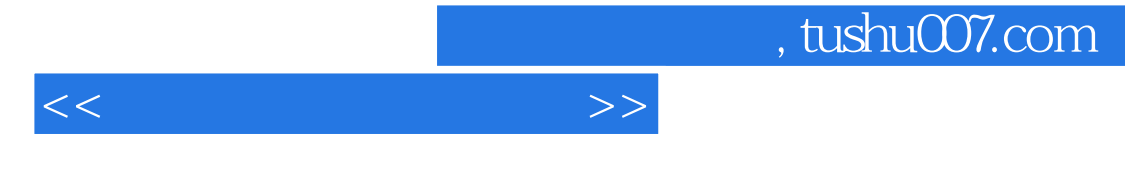

PowerPoint

 $\begin{minipage}{0.9\linewidth} \text{WindowsXP} \end{minipage} \begin{minipage}{0.9\linewidth} \text{Word 2003} \end{minipage}$ 

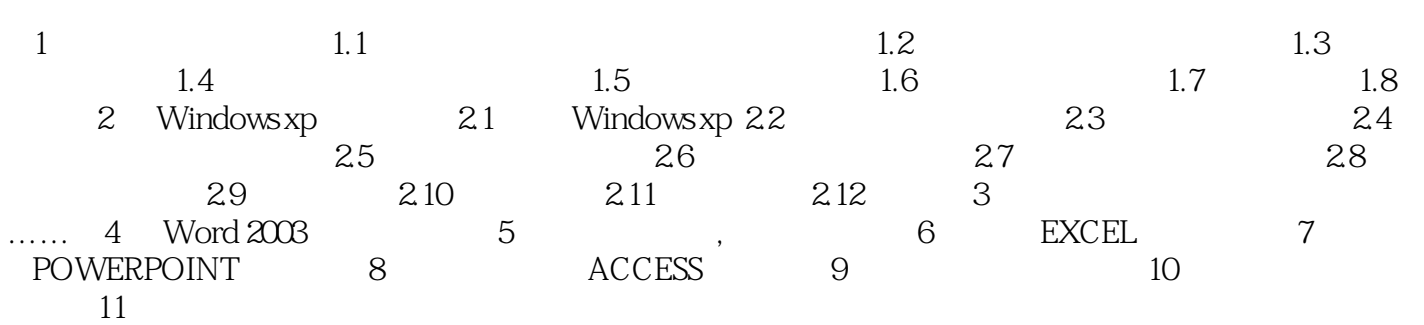

*Page 3*

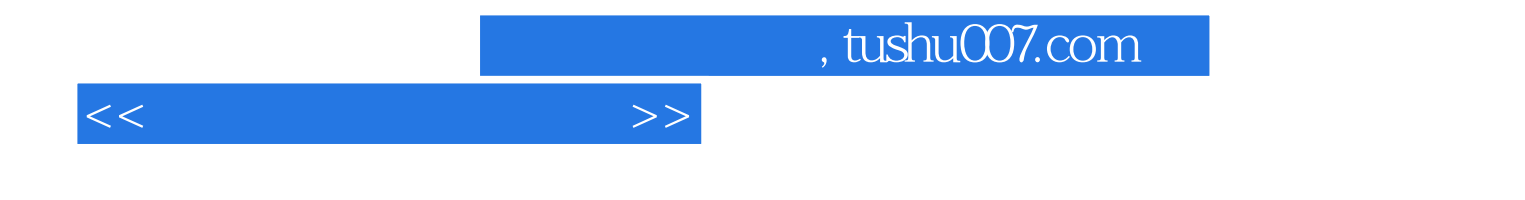

本站所提供下载的PDF图书仅提供预览和简介,请支持正版图书。

更多资源请访问:http://www.tushu007.com